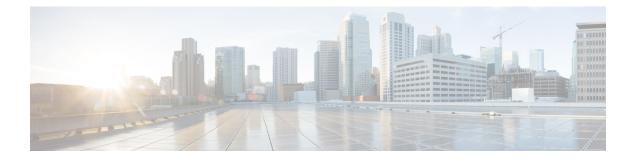

## Troubleshooting

The following table lists troubleshooting techniques for Cisco VLT.

| Table | 1: | Troubleshooting | Cisco | VLT |
|-------|----|-----------------|-------|-----|
| labic | •• | noubiconcoung   | 01300 |     |

| Symptom                                                                                              | Possible Cause                                                                                                    | Recommended Action                                                                                                    |
|----------------------------------------------------------------------------------------------------|----------------------------------------------------------------------------------------------------|----------------------------------------------------------------------------------------------------|
| Cisco VLT on a Windows<br>2000 Server platform<br>cannot be launched using<br>a remote desktop tool  | Some Cisco VLT system<br>environment variables are not<br>activated during the same<br>windows-terminal service session<br>when Cisco VLT is installed on a<br>Windows 2000 Server platform                                                                                     | Log off and log on again to activate the<br>environment variables                                                                   |
| You can display raw<br>messages but not<br>simple-translation or<br>detailed-translation<br>messages | The messages or their protocols are unsupported                                                                                                    | None                                                                                                    |
| A list of messages shows<br>only those calls at the<br>beginning or end of a call<br>flow            | Calls in the call flow span multiple log files                                                                                                    | Display the first log file in the call flow<br>then append subsequent log files (See the<br>Displaying a List of Trace Log Messages |
| The display does not list<br>all possible call criteria                                              | Cisco VLT displays only<br>information that is available and<br>appropriate for the protocol and<br>message type. For example,<br>Cisco VLT does not display<br>CallRef information for SCCP<br>Keepalive messages because those<br>messages do not contain such<br>information | None                                                                                                    |
| The display shows odd characters                                                                     | The Windows platform may not be set to run the English version                                                                                                    | Install English Windows and set the locale to English                                                                               |